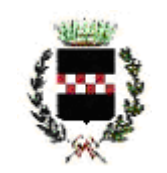

# CITTA' DI QUARRATA Provincia di Pistoia

*Servizio Affari Generali ed Attività Negoziali*

**Gara 1/2017**

**PROCEDURA NEGOZIATA PREVIA PUBBLICAZIONE DI AVVISO DI GARA PER L'AFFIDAMENTO DEL SERVIZIO DI VISITE GUIDATE, LABORATORI DIDATTICI, GUARDIANIA, APERTURA BOOKSHOP E BIGLIETTERIA PRESSO IL COMPLESSO MONUMENTALE DELLA VILLA MEDICEA LA MAGIA A QUARRATA. PERIODO 01/02/2017 AL 31/12/2019. CIG Z3F1CBE9F1**

# **IL RESPONSABILE DEL SERVIZIO AFFARI GENERALI E ATTIVITA' NEGOZIALI**

Determinazione a contrattare del Responsabile del Servizio Cultura e Comunicazione n. 1178

29/12/2016

Procedura telematica tramite piattaforma START della Regione Toscana

# **1 – OGGETTO**

Oggetto del presente capitolato è il servizio di visite guidate, laboratori didattici, guardiania, apertura bookshop e biglietteria da svolgere presso il complesso monumentale della Villa Medicea La Magia a Quarrata.

Si fa presente che le visite dovranno essere condotte da personale in possesso di laurea in **storia dell'arte** (vecchio e/o nuovo ordinamento) a conoscenza della **lingua inglese e francese.** L'aggiudicatario dovrà avere la disponibilità di almeno n. 2 unità di personale con le caratteristiche riportate.

# **2 – STAZIONE APPALTANTE**

Comune di Quarrata, via Vittorio Veneto 2, 51039. Telefono 0573/7710, fax 0573/775053, pec [comune.quarrata@postacert.toscana.it](mailto:comune.quarrata@postacert.toscana.it)

Responsabile unico del procedimento: dott.ssa Claudia Cappellini.

Informazioni sulla procedura di gara: Servizio Affari Generali e Attività Negoziali attraverso la piattaforma START nell'apposito spazio previsto.

# **3 - LUOGO DI ESECUZIONE E DURATA**

Immobile denominato Villa La Magia, Quarrata**.**

Il servizio avrà una durata dal 01/02/2017 al 31/12/2019.

La Stazione appaltante si riserva la facoltà di dare avvio all'esecuzione anticipata del contratto nelle more della stipula del contratto stesso.

# **4 – IMPORTO DEL SERVIZIO**

Il valore indicativo dell'appalto ammonta ad € 20.625,00, IVA esclusa, per l'intero periodo.

L'importo definitivo sarà determinato dalle prestazioni effettivamente fornite ed erogate, su richiesta del committente nel periodo di vigenza contrattuale. L'aggiudicatario non potrà vantare alcun diritto al raggiungimento dell'importo presunto dell'appalto. Quindi si procederà all'affidamento con la formula del "contratto aperto", inteso come quello in cui la prestazione è pattuita con riferimento ad un determinato arco di tempo, per servizi non predeterminati né predeterminabili con esattezza nel numero, ma necessari secondo le necessità della stazione appaltante (programmazione delle visite).

Il corrispettivo determinato sulla base dell'offerta economica effettuata in sede di gara è da considerarsi omnicomprensivo di ogni e qualsiasi spesa inerente l'effettuazione delle prestazioni (costo del personale, acquisto materiali, e/o comunque ogni altro onere e spesa necessaria per la realizzazione dei laboratori didattici e per lo svolgimento del servizio).

L'importo degli oneri della sicurezza è stato valutato pari a zero in quanto non sono rilevabili rischi da interferenze per i quali sia necessario adottare relative misure di sicurezza. Pertanto non è necessario redigere il D.U.V.R.I. – Documento Unico di Valutazione dei Rischi per le Interferenze.

# **5 – PROCEDURA E CRITERIO DI AGGIUDICAZIONE**

Procedura negoziata previa pubblicazione di avviso di gara.

L'appalto verrà aggiudicato sulla base del criterio del prezzo più basso.

## **6 – REQUISITI DI LA PARTECIPAZIONE**

I partecipanti alla procedura dovranno dichiarare tramite l'apposita modulistica on line il possesso dei seguenti requisiti.

#### **A. Requisiti generali**

- Soggetti privati, associazioni, cooperative, agenzie operante nel settore delle visite guidate in ambito culturale;
- assenza di cause di esclusione ex art. 80 D.Lgs. n. 50/2016;
- non aver concluso contratti di lavoro subordinato o conferito incarichi professionali in violazione del divieto di cui all'articolo 53, comma 16-ter del D. Lgs. n. 165/2001 con dipendenti del Comune di Quarrata che, negli ultimi tre anni di servizio, hanno esercitato poteri autoritativi o negoziali o ha concluso contratti di lavoro subordinato o conferito incarichi professionali a detti dipendenti successivamente ad un triennio dalla loro cessazione dal servizio presso il citato Comune;
- essere a conoscenza che gli obblighi di condotta previsti dal D.P.R. 62/2013 "Regolamento recante il Codice di Comportamento dei dipendenti pubblici, a norma dell'art. 54 del Decreto Legislativo 30 marzo n. 165" e dal Codice di comportamento comunale trovano applicazione nei propri confronti e nei riguardi dei propri collaboratori;

#### **B. requisiti speciali**

- Soggetti privati, associazioni, cooperative, agenzie, con una esperienza documentata nel servizio di visite guidate e laboratori didattici effettuato nell'ultimo triennio antecedente alla pubblicazione del presente bando (2016/2015/2014): dovrà essere presentato il curriculum del concorrente;
- avere la disponibilità di n. 2 unità di personale in possesso di laurea in **storia dell'arte** (vecchio e/o nuovo ordinamento) e a conoscenza della **lingua inglese e francese.**

#### **7 – SCADENZA PRESENTAZIONE DELLE OFFERTE**

Gli interessati dovranno presentare offerta **entro e non oltre le ore 10,00:00 del** 19/01/2017, previo accesso alla procedura in oggetto identificandosi all'indirizzo: [https://start.e.toscana.it/rtrt/.](https://start.e.toscana.it/rtrt/)

La prima seduta pubblica di gara si terrà il giorno 19/01/2017 alle ore 10,15 presso la sede comunale di Via Vittorio Veneto n. 2 a Quarrata.

#### **8 - RICHIESTA DI CHIARIMENTI, INFORMAZIONI E COMUNICAZIONI**

I partecipanti potranno richiedere informazioni e/o chiarimenti fino al giorno 21/12/2016. Dette richieste dovranno essere formulate attraverso l'apposita sezione "chiarimenti", nell'area riservata alla presente gara, all'indirizzo: [https://start.e.toscana.it/rtrt/.](https://start.e.toscana.it/rtrt/) Attraverso lo stesso mezzo il Comune provvederà a fornire le risposte.

Tutte le comunicazioni previste dalle normative – ivi comprese quelle relative ad esclusioni, aggiudicazioni, ecc. – verranno effettuate per via elettronica mediante la piattaforma telematica START.

**Attenzione:** il sistema telematico utilizza la casella di posta elettronica presente sul sistema (e/o eventualmente anche l'indirizzo PEC) per inviare tutti i messaggi di posta elettronica. I concorrenti sono tenuti a controllare che le mail inviate dal sistema non vengano respinte né trattate come Spam dal proprio sistema di posta elettronica.

Per informazioni sul funzionamento della piattaforma START contattare il gestore I-Faber tel 02/86838415-38 o all'indirizzo di posta elettronica [infopleide@i-faber.com](mailto:infopleide@i-faber.com)

# **9 – DICHIARAZIONI, DOCUMENTI E MODALITA' DI PRESENTAZIONE DELLE OFFERTE**

Le imprese dovranno inserire nel sistema telematico, nello spazio relativo alla procedura in oggetto, entro e non oltre il termine perentorio indicato al precedente punto 7 la seguente documentazione:

# **SEZIONE 1 DOCUMENTAZIONE AMMINISTRATIVA**

# **SEZIONE 2 OFFERTA ECONOMICA**

# **SEZIONE 1 - DOCUMENTAZIONE AMMINISTRATIVA**

Considerando che il sistema START garantisce un certo livello di autenticazione, la sottoscrizione della documentazione amministrativa è considerato elemento formale integrabile ma soggetto al pagamento della sanzione (si legga con attenzione quanto previsto al punto "9.6 Altre Disposizioni" paragrafo "Disposizioni ex art. 83 comma 9 del D.Lgs. 50/2016").

## **1 Domanda di partecipazione e dichiarazione sostitutiva generata automaticamente dal sistema.**

La Domanda di partecipazione recante le dichiarazioni sostitutive di certificazione o di atto notorio da rendere ai sensi del D.P.R. 445/2000 viene generata automaticamente dal sistema telematico in seguito all'imputazione dei dati richiesti nei form on line.

**ATTENZIONE:** la medesima dovrà essere firmata digitalmente dal titolare o legale rappresentante o procuratore del concorrente. In caso si procuratore, dovrà essere inserita nello spazio "*Documentazione amministrativa aggiuntiva"* una copia scannerizzata della procura stessa.

Il concorrente, dopo aver effettuato l'accesso al sistema START nei termini e con le modalità sopra precisate dovrà:

- Accedere allo spazio dedicato alla gara sul sistema telematico;
- Compilare il form on line;
- Scaricare sul proprio pc il documento "*domanda di partecipazione*";
- Firmare digitalmente il documento "*domanda di partecipazione*" senza apportare modifiche;
- Inserire nel sistema il documento "*domanda di partecipazione*".

## **2 Dichiarazioni ex art. 80 D.Lgs. 50/2016, requisiti speciali e altre dichiarazioni. Allegato 1**

Tutti i concorrenti dovranno rendere le dichiarazioni contenute nell'allegato 1 relative ai requisiti generali richiesti dall'art. 80 del D.Lgs. 50/2016, nonché le altre dichiarazioni ivi previste.

#### **ATTENZIONE.**

- ogni allegato deve essere compilato e firmato digitalmente dall'operatore. Tale dichiarazione deve essere inserita nell'apposito spazio predisposto sul sistema telematico a cura del legale rappresentante o procuratore dell'operatore economico abilitato ad operare sul sistema telematico START.

#### **3 Curriculum**

Nella sezione *"Documentazione amministrativa aggiuntiva"* il concorrente dovrà inserire i curriculum da dove si possa evincere l'esperienza nel settore (vedi requisito speciale di cui all'art. 6, lett.b) primo punto) e i curriculum dei sue soggetti che svolgeranno il servizio (vedi art. 6, lett. B secondo punto).

#### \* \* \* \* \*

#### **Altre disposizioni**

**Disposizioni ex art. 83 comma 9 del d.lgs. 50/2016.** La legge prevede: "Le carenze di qualsiasi elemento formale della domanda possono essere sanate attraverso la procedura di soccorso istruttorio di cui al presente comma. In particolare, la mancanza, l'incompletezza e ogni altra irregolarità essenziale degli elementi e del documento di gara unico europeo di cui all'articolo 85, con esclusione di quelle afferenti all'offerta tecnica ed economica, obbliga il concorrente che vi ha dato causa al pagamento, in favore della stazione appaltante, della sanzione pecuniaria stabilita dal bando di gara, in misura non inferiore all'uno per mille e non superiore all'uno per cento del valore della gara e comunque non superiore a 50 euro. In tal caso, la stazione appaltante assegna al concorrente un termine, non superiore a dieci giorni, perché siano rese, integrate o regolarizzate le dichiarazioni necessarie, indicandone il contenuto e i soggetti che le devono rendere, da presentare contestualmente al documento comprovante l'avvenuto pagamento della sanzione, a pena di esclusione. La sanzione è dovuta esclusivamente in caso di regolarizzazione. Nei casi di irregolarità formali, ovvero di mancanza o incompletezza di dichiarazioni non essenziali, la stazione appaltante ne richiede comunque la regolarizzazione con la procedura di cui al periodo precedente, ma non applica alcuna sanzione. In caso di inutile decorso del termine di regolarizzazione, il concorrente è escluso dalla gara. Costituiscono irregolarità essenziali non sanabili le carenze della documentazione che non consentono l'individuazione del contenuto o del soggetto responsabile della stessa."

In ottemperanza a quanto sopra si stabilisce che:

A) in caso di mancanza, incompletezza, o irregolarità degli elementi e delle dichiarazioni inviate si procederà a chiedere integrazioni al concorrente concedendo un termine perentorio per integrare. Qualora il concorrente non rispetti il termine, o comunque non risponda, verrà escluso dalla procedura di gara;

B) a seconda della dichiarazione o dell'elemento richiesto, la sanzione applicata sarà pari ad € 50,00 per ogni violazione. La stazione appaltante, con la medesima comunicazione di cui sopra, chiederà contestualmente il pagamento della sanzione;

C) il pagamento della sanzione è dovuto solo nel caso in cui il concorrente voglia integrare e quindi intenda partecipare alla procedura. Laddove il concorrente non voglia integrare quanto richiesto, la sanzione non è dovuta;

D) la stazione appaltante, valutando caso per caso a seconda dell'ipotesi concretamente verificatasi, potrà decidere di chiedere altre regolarizzazioni oltre a quelle tipizzate negli atti di gara, così come potrà decidere di non applicare la sanzione avuto riguardo alla fattispecie presentatasi.

**Offerte.** Le offerte pervenute non possono essere ritirate e non è consentita in sede di gara la presentazione di altra offerta. E' ammesso l'invio entro i termini di scadenza di una seconda offerta sostitutiva della prima.

**Motivi di non abilitazione e cause di esclusione.** Determina esclusione dalla partecipazione alla gara:

- l'offerta pervenuta oltre l'orario ed il termine perentorio indicato sopra o non risulti pervenuta sul sistema telematico nel termine suddetto;
- offerte condizionate o espresse in modo indeterminato o incompleto, ovvero riferite ad offerta relativa ad altra procedura.

# **SEZIONE 2 – OFFERTA ECONOMICA**

Con le precisazioni di cui al CSA, il concorrente dovrà presentare una percentuale di sconto che verrà applicato ai singoli costi unitari elencati nel CSA.

Per presentare Offerta il concorrente dovrà:

- compilare il "*form on line*" indicando la percentuale di ribasso dell'offerta;
- scaricare sul proprio pc il documento "*Offerta economica*" generato dal sistema;
- firmare digitalmente il documento "*Offerta economica*" generato dal sistema, senza apporre ulteriori modifiche;

 inserire nel sistema il documento "*Offerta economica*" firmato digitalmente nell'apposito spazio previsto dalla piattaforma.

## **Oneri per la sicurezza afferenti l'impresa**

**NOTA BENE:** All'interno del form on-line dell'offerta economica è previsto un campo per l'indicazione degli oneri per la sicurezza afferenti l'impresa. Tale campo è impostato automaticamente dal sistema.

I costi della sicurezza qui richiesti non sono i costi interferenziali, ma sono i costi propri dell'impresa che in via autonoma sostiene per l'esecuzione dell'appalto (a titolo esemplificativo: i costi che eventualmente la ditta deve sostenere per i corsi di formazione; per l'acquisto di DPI etc.).

Il concorrente dovrà quindi specificare i costi della sicurezza da sostenere per l'esecuzione del presente appalto. La mancata indicazione non comporterà comunque l'esclusione dalla procedura.

L'offerta dovrà poi essere inserita nello spazio telematico predisposto su START. **NOTA BENE: La mancata sottoscrizione digitale non è integrabile con la procedura del soccorso istruttorio.**

**Sono escluse** altresì le offerte condizionate o espresse in modo indeterminato o incompleto, ovvero riferita ad altra gara, oppure offerte al ribasso rispetto alla base gara.

## **NOTE PER L'INSERIMENTO DEI DATI E LA PRESENTAZIONE DELL'OFFERTA**

La presentazione delle offerte tramite il sistema è compiuta quando il concorrente visualizza un messaggio del sistema che indica la conferma della corretta ricezione dell'offerta e l'orario della registrazione.

Nel caso occorra apportare delle modifiche a documenti prodotti in automatico dal sistema sulla base di form on line, è necessario ripetere la procedura di compilazione del form online ed ottenere un nuovo documento.

#### **\* \* \* \* \* \***

#### **10. SVOLGIMENTO GARA, AGGIUDICAZIONE PROVVISORIA E VERIFICA REQUISITI**

#### **10.1 Svolgimento di gara.**

L'aggiudicazione della gara si svolgerà secondo la seguente procedura:

- nel giorno indicato, il RUP procederà in seduta pubblica all'esame della documentazione amministrativa e all'ammissione dei concorrenti;

- in seduta pubblica la Commissione procederà all'esame dell'offerta economica;

- a parità di offerta economica, si procederà con il sorteggio.

#### **10.2 Aggiudicazione e contratto.**

L'appalto sarà aggiudicato anche in caso di presentazione di una sola offerta valida purché ritenuta congrua e conveniente. La stazione appaltante si riserva il diritto di chiedere integrazioni o giustificazioni all'offerta presentata.

A seguito dell'aggiudicazione provvisoria si procederà alla verifica dei requisiti generali dichiarati in sede di gara.

L'aggiudicazione definitiva avverrà con determinazione del R.U.P. a seguito dell'esito positivo delle verifiche. L'aggiudicazione si intende immediatamente vincolante per la Società aggiudicataria.

Il contratto verrà sottoscritto nella forma dello scambio di corrispondenza ai sensi dell'art. 32 comma 14 del D.Lgs. 50/2016.

Le spese contrattuali tutte saranno a carico dell'aggiudicatario, il quale dovrà presentare tutta la documentazione necessaria ai fini della stipulazione che l'A.C. provvederà a richiedere. Si specifica che la mancata presentazione della documentazione richiesta entro il termine perentorio eventualmente indicato, comporterà la dichiarazione di decadenza dell'aggiudicazione e la segnalazione all'ANAC.

Ai sensi dell'art. 32 comma 10 lettera b) del D.Lgs. 50/2016, la presente procedura non è soggetta all'applicazione del termine dilatorio per la stipula del contratto.

## **10.3 Avvertenze.**

Non sono ammesse offerte in rialzo rispetto alla base d'asta, o offerte condizionate e/o espresse in modo indeterminato.

Non è possibile presentare offerte modificative o integrative di offerta già presentata a termine scaduto.

La presentazione dell'offerta costituisce accettazione incondizionata delle clausole contenute nella documentazione di gara con rinuncia ad ogni eccezione.

L'Amministrazione si riserva la facoltà di non dare luogo alla gara, di revocarla e/o annullarla, o di prorogarne la data ove lo richiedano motivate esigenze, senza che i concorrenti possano avanzare alcuna pretesa al riguardo.

L'Amministrazione ha facoltà di non procedere all'aggiudicazione definitiva se nessuna offerta risulti conveniente o idonea in relazione all'oggetto del contratto.

L'Amministrazione si riserva la facoltà di non dar luogo all'aggiudicazione definitiva ove lo richiedano motivate esigenze di interesse pubblico.

## **10.4 Responsabile Unico del Procedimento e informazioni.**

Responsabile unico del procedimento: dott.ssa Claudia Cappellini.

Informazioni sulla procedura di gara: Servizio Affari Generali e Attività Negoziali attraverso la piattaforma START nell'apposito spazio previsto.

Quarrata, lì 04/01/2017

Il Responsabile del Servizio Affari Generali e Attività Negoziali Danila Bandaccari